## **LiveAction®** Omnipeek 22.2.0

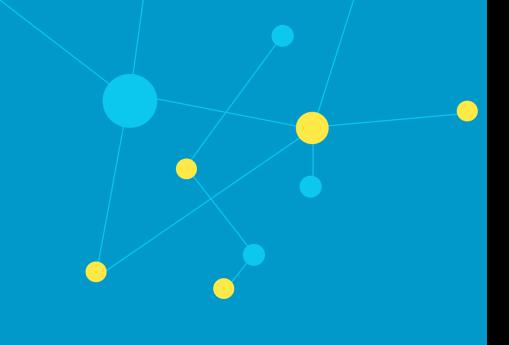

## What's New in Omnipeek 22.2.0

- Added configurable retention rules for packet storage
- Added WebViews to Omnipeek Web
- Added ability to reconstruct flow contents from packets for HTTP
- Updated ThreatEye plugin to support latest ThreatEye features
- Added geo location data to reconstructions view data
- Enabled Average Network and Application Latency columns in Flows View by default
- Changed the default packet file save format to .pkt
- Added Save Payload Functionality for Reconstruction View on Omnipeek Web
- Added search boxes to several screens in Omnipeek Web
- Added a click-through software license agreement statement to the Omnipeek Web and Omnipeek for Windows log-in screens
- Added Servers/Clients/Pages/Requests counts to Omnipeek Web